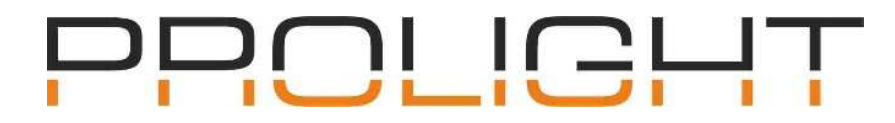

## **ETC – programovatelný řídící pult Gio**

Gio poskytuje kompletní ovládání konvenčních a pohyblivých světel, LED a média serverů. Podporuje více uživatelů s rozdílnými parametry ovládání a kompletní zálohou, stránkovatelnými motorizovanými fadery a možností cuelistového programování po jednotlivých cue. Operátor ocení prostředí jedinečných enkodérů, integrovaných, kloubových, dotykových obrazovek či podsvícenou klávesnici.

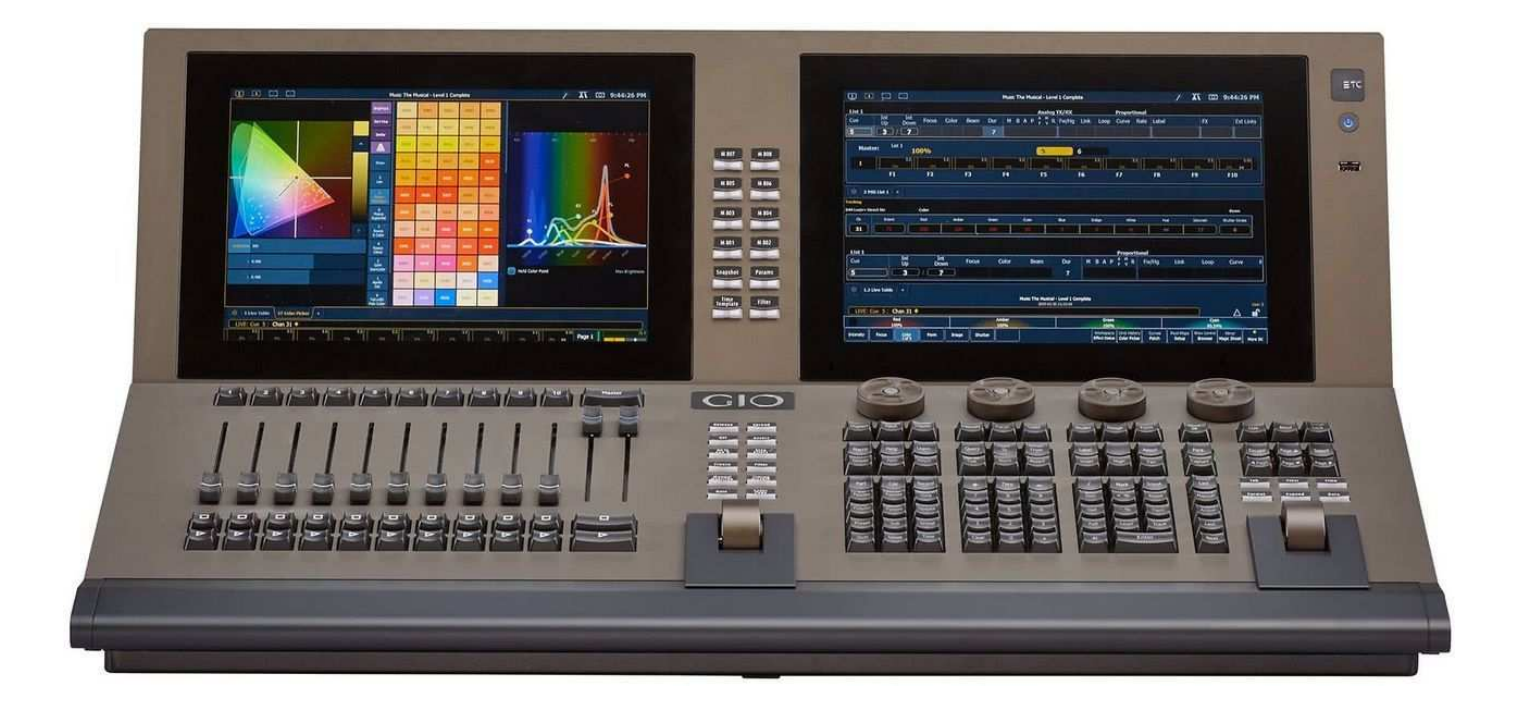

#### Charakteristika

- 4.096 nebo 24.576 výstupních kanálů
- 32.768 řídících kanálů
- Až 99 samostatných uživatelů
- Oddělené ovládání
- 2x Master playback se 100mm motorizovanými fadery
- 10x 100mm motorizované fadery, násobeny pomocí 100 stránek, pro konfiguraci cuelistů, submasterů, grand masterů, IFCB listů Palet/Presetů nebo individuálních potřeb
- Dva 12.1" multi-touch LCD monitory pro zobrazení, přímý výběr a přesné ovládání
- 4 typy oddělených palet (IFCB Intensity, Focus, Color, Beam)
- Efekty poskytující dynamicky relační a absolutně progresivní chování

#### Kapacita systému

- 4.096 nebo 24.576 výstupních parametrů
- 32.768 řídících kanálů (zařízení)
- 10.000 Cue
- 999 Cue Listů
- 200 aktivních Playbacků
- 999 submasterů
- 100 fader stránek
- 4x 1.000 palet (Intensity, Focus, Color, Beam)
- 1.000 presetů (všechny palety)
- 1.000 skupin (group)
- Centrální informační oblast (CIA) zpřístupňující prohlížeč a další ovládání
- Nastavitelné zobrazení kanálů s flexi módem
- 4x otočný enkodér pro ovládání nestmívaných parametrů
- Uživatelsky tvořené, interaktivní magic-sheety
- ETCNet2, Net3 (powered by ACN), ArtNet a Avab UDP výstupní síťové protokoly
- Import show z Obsession, Express, Expression, Emphasis, Congo, Cobalt, Grand MA1, Grand MA2, Safari a Strand 500/300 série
- Dva individuálně nastavitelné Ethernetové porty
- MIDI vstup a výstup, SMPTE timecode vstup, analogový/sériový vstup, OSC vysílač/přijímač
- Virtual Media Server funkce pro pixel-mapped efekty, obrázky a animace
- Podpora multi-jazyčných verzí
- 1.000 efektů (relativní, absolutní nebo step)
- 99.999 maker
- 1.000 snapshotů
- 1.000 křivek
- 1.000 Color Paths průběhy barvy
- Podpora tří externích monitorů s minimálním rozlišením 1280 x 1024 s možností dotykového ovládání
- Solid-state hard drive (SSD)
- 7x USB port pro klávesnici, myš, dotykové obrazovky, Flash paměti

# DLICI

#### Funkce obrazovek

 Všechna zobrazovaná data mohou být zobrazena na jednom externím monitoru, nebo mohou být umístěna na integrovaných obrazovkách. Externí náhledy mohou být zobrazeny samostatně, nebo mohou být rozšířeny na tři externí obrazovky. Systém umožnuje tři uživatelsky nastavitelné rozvržení pracovní plochy pro každý monitor s možností rozdělení obrazovky.

#### Centrální informační oblast – přístupy

- Browser
- Správa souborů
- Výchozí systém
- Výchozí show
- Výchozí nastavení
- Definice oddílů
- Nastavení sítě
- Show Data Utility
- Tisk do PDF
- Funkce oprav
- Nahrávání cílových seznamů
- Zobrazení kanálů
	- Live kanály nebo všechny
	- Náhledy do Blind cue, palet, presetů ve formátu tabulek nebo seznamu
	- Zobrazení uživatelem požadovaných parametrů a/nebo parametry kategorií IFCB
	- Flexi zobrazení pro větší přehlednost
	- ZOOM pro zvětšení nebo zmenšení náhledu
	- Grafické rozdělení konvenčních svítidel, inteligentních svítidel a odpatchovaných kanálů
	- Barevně označená hodnota intenzity, rozlišující směr změny hodnoty
	- Barevně označené změny ne-intenzitních parametrů oproti předchozí cue
- Magic sheets
	- Uživatelsky nastavitelné interaktivní zobrazení
	- Objekty a obrázky mohou být importovány
- Patch view
	- Patch po kanálech
	- Patch po adresách
	- Patch dle device listu (RDM)
	- Přiřazení proporčních hodnot, křivek a předžhavení pro dimmer
	- Invert pan a tilt
	- Záměna pan a tilt (swap)
	- Fixture editor

#### Makra

 Může být nastaveno na přehrání v pozadí nebo v popředí

#### Manuální ovládání

- Výběr kanálu pomocí klávesnice nebo dotykové přímé volby
- Seznam kanálů je možno tvořit použitím +, -, thru
- Hodnotu intenzity lze zadat kolečkem, klávesnicí, tlačítkem level, tlačítkem full nebo out
- Select last k výběru posledního aktivního kanálu
- Select manual pro výběr kanálů s manuálně zadanými hodnotami
- Select Active pro výběr kanálů, které mají hodnotu dimmeru větší než 0
- Vyvolání skupin
- Nápověda Elektronická alfa kláves-
- nice
- Příkazový řádek
- Vybrané Cue
- Chybová hlášení Kontextově citlivé ovládání
- Kategorie parametrů, i jednotlivých
- Filtry

- Playback status display
	- Přístup ke stavu 30 stránek faderů
	- Rozšíření cuelistu pro vybrané cue. Volitelně dynamická odpočítávání aktivních cue
- Cue List Index
- Effect Editor
- Group Editor
- Park Display
- Dimmer Monitoring
- Seznam Submasterů
- Zapínací/vypínací makra
- Odpojovací makra
- Offset, obsahuje sudé, liché, náhodné a obracené kanály
- Fan
- Sneak
- Uživatelsky nastavitelná Home hodnota
- Home pro parametry, kategorie parametrů a všechny ne-intenzitivní parametry
- Capture
- Park na hodnotě
- Scaled park pro dočasné úpravy hodnot
- Recall from a Copy to příkazy

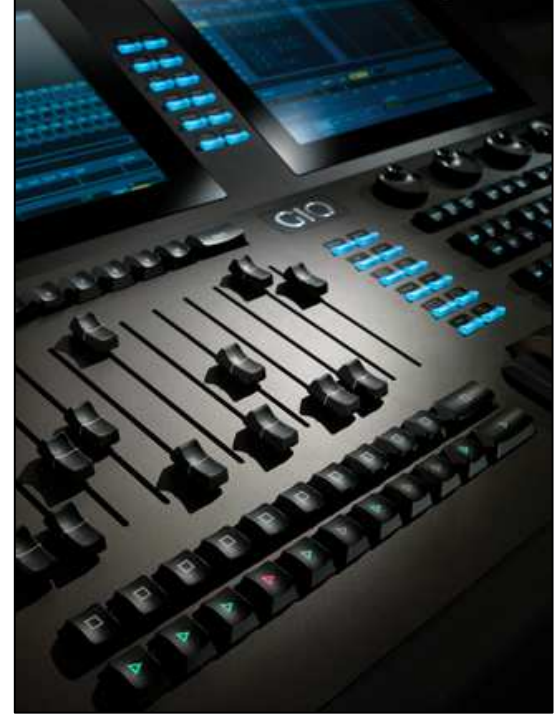

**PROLIGHT s.r.o.**  U Elektry 203/8, 198 00 Praha 9 tel.: +420 281 868 767 e-mail: info@pro-light.cz web: www.pro-light.cz e-shop: www.divadelnitechnika.cz

- About poskytuje detailní pohled na vybrané kanály nebo cue
- Undo

Programovací vlastnosti

- Funkce kanálů
	- Zadávání Ne-intenzitivních parametrů pomocí kláves nebo stránkovatelných enkodérů
	- Enkodéry podporují softwarem řízenou odezvu
	- Lokální display pro zobrazení barvy a goba
- Funkce Palet a Presetů
	- Nahrávání a úprava
	- Přepnutí zobrazení na absolutní data
	- Mezi dvě libovolná celá čísla lze vepsat až 99 desetinných hodnot
- Efekty
	- Tvorba efektů live nebo blind
	- Relativní dynamické efekty založené na vzoru
	- Absolutní efekty
	- Krokové efekty
	- Potlačení úrovně kanálu
	- Potlačení úrovně cue
	- Vstupní režim určuje, jak parametry vstupují do efektu
	- Výstupní režim určuje, jak se parametry obcházejí efekt
- Nahrávání cue
	- Cue List HTP/LTP intenzita
	- Cue list priorita a priorita pozadí
	- Cue list assert
	- Fader jako progresivný ovladač, manuální nebo intenzitní master
	- Nahrávání ručně zadaných hodnot, nebo použitých kanálů
	- Autoplayback nahraných cue

### Rozhraní

- Dva samostatně nastavitelné ethernetové porty
- Výstupní protokoly ETCNet2, Net3(ACN), ArtNet a Avab UDP
- Spínací kontakty D-SUB konektor
- 4x DMX/RDM port
- 3x video konektor pro externí dotykové obrazovky
- 7x USB port

### Napájení a příkon

- AC vstup 100–240 V (50/60 Hz)
- Obvyklý odběr (bez ext. monitorů) 1 A při 230/240 V

### Informace k objednávce

Gio - 4K - Gio pult, 4,096 výstupů (min.) Gio - 24K - Gio pult, 24,576 výstupů (max.) Eos RPU3 - 4K - Eos Remote Processor Unit,

4,096 výstupů

- - Eos RPU3 24K Eos Remote Processor Unit, 24,576 výstupů
	- Gio 20K Up následný 20K upgrade
- ETCnomad Base pro Mac/PC
- Highlight a Lowlight funkce, s uživatelsky nastavitelným REM-DIM
- Ovládání lampy zapnutí/vypnutí výbojky
	- Přizpůsobení barev dle vzorníku filtrů
	- Nástroj pro nastavení průběhu barvy a tónování
	- Aplikování odděleného časování pro jednotlivé parametry
	- Blokace cue nebo parametrové hodnoty
	- Follow a hang časování
	- Funkce smyčky
	- Časování jednotlivých parametrů v cue
	- Multipart cue rozdělení cue na více částí až 20 částí
- Nahrávání submasterů a playbacků
	- 999 aditivních nebo inhibitivních submasterů
	- Bump tlačítko pro časování fade up, down, dwell
	- Assert/Channel tlačítko
	- Background zapnuto/vypnuto
	- Návrat do background nebo minimální hodnoty
	- Exclusive nebo Shield mód
	- LTP/HTP intenzita
	- Fader pro přímé ovládání nebo master
	- Nastavení priority pro background
	- Motorizované fadery s odpovídající úrovní pro všechna zařízení
	- Mapování submasterů za chodu
- Křivky
	- Možnost úpravy výstupní křivky průběhu dimmeru
	- Možnost nastavení křivek v jednotlivých cue či v cue part, vhodné k úpravě průběhu crossfade přechodu či úpravě parametrů bez intenzity
- OSC vysílač/přijímač
- MIDI TimeCode, MIDI Show control přes Gateway
- SMPTE TimeCode přes Gateway
- Spínací kontakty (12 analogových vstupů, 12 SPDT výstupů, RS-232) přes Gateway

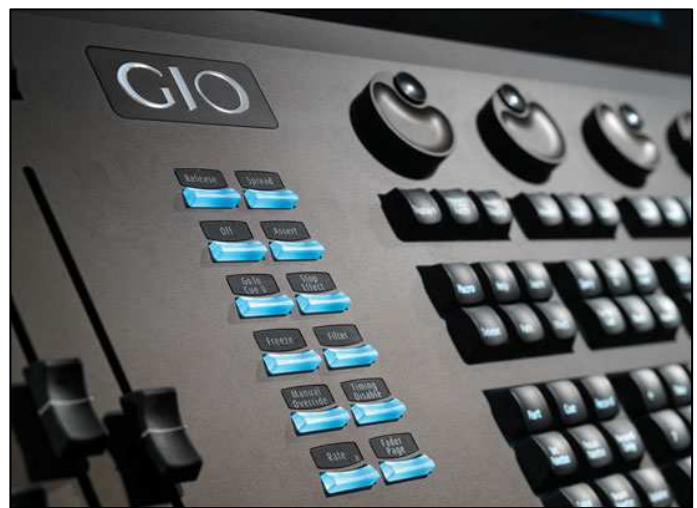

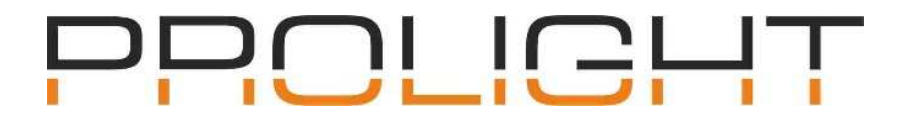

Výstupní protokoly jsou distribuovány pomocí ETCNet2 DMX node nebo Net3 DMX/RDM Gateways, I/O Gateways a Show Control Gateways, poskytující funkci spínače, MIDI a SMPTE timecode.

Poznámka: Gio se třemi display porty na zadním panelu pro připojení monitorů lze upgradovat na 24 576 výstupních kanálů. Gio se třemi porty DVI lze upgradovat na 12 288 výstupních kanálů. Pomocí Gio 10K lze zvýšit vstupní kapacitu těchto konzolí až na maximum.

V dodávce

- Protiprachový kryt
- 2x lampička
- Myš a podložka

#### Příslušenství

- Eos Motorized Fader Wing 10 křídlo
- Eos Motorized Fader Wing 20 křídlo
- Eos Standard Fader Wing 20 křídlo
- Eos Standard Fader Wing 40 křídlo
- Podsvícená klávesnice
- Tři aktivní redukce z display-port na DVI
- Napájecí šnůra
- Net3 RVI3 Remote Video Interface dálkové ovl.
- **ETC Portable Access Device**
- Transportní obal (case)

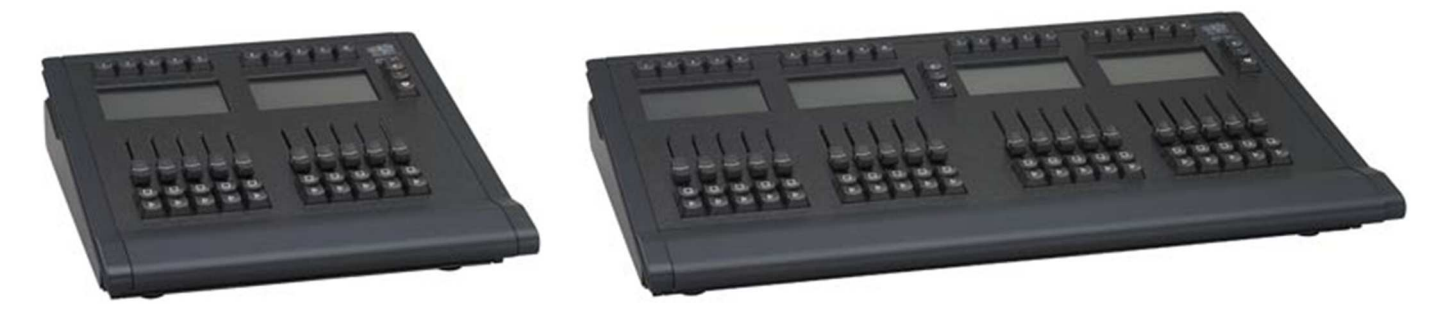

ETC nomad je Eos offline editor pro Mac a PC a je dostupný ke stažení na stránkách www.etcconnect.com. Gio vyžaduje externí, standardní, dotykové nebo multi-touch monitory s minimálním rozlišením 1280 x 1024, kompatibilní s Windows 7.

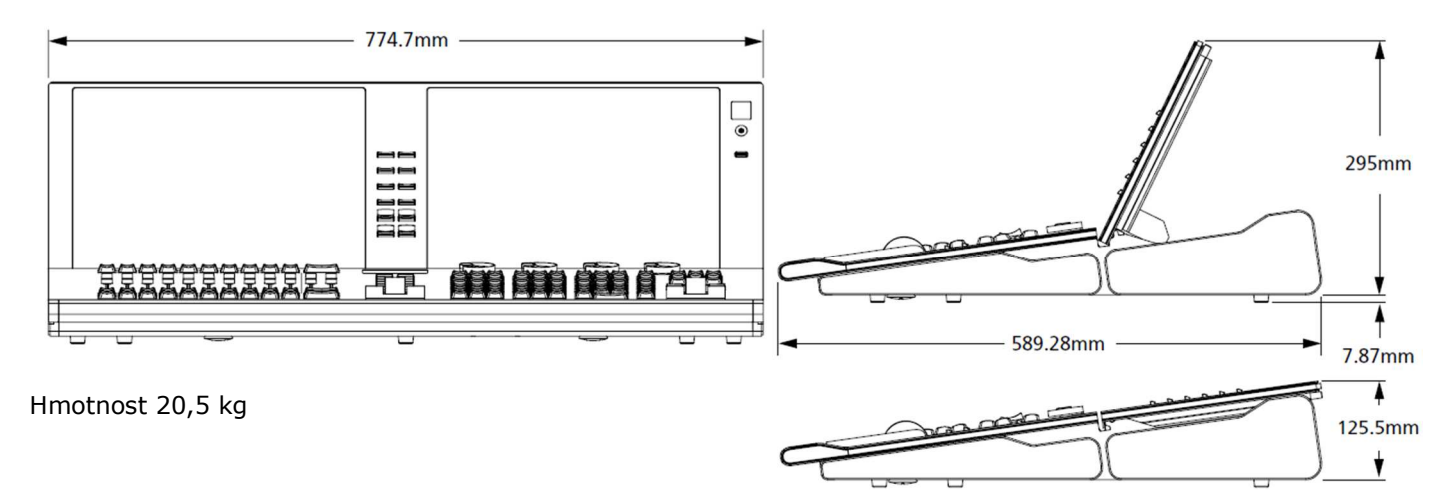

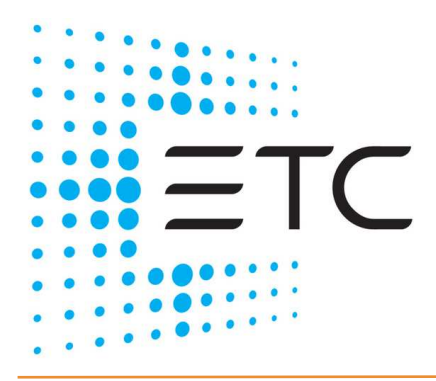